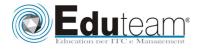

# 80338

Microsoft Dynamics AX 2012 Pubblic Sector Financials

## Module 1: Overview

- ✓ Introduction
- ✓ Public Sector Requirements
- ✓ Microsoft Dynamics AX 2012 Public Sector Features
- ✓ Describe the requirements of the public sector industry.Describe features of Microsoft Dynamics AX 2012 Public Sector

## Module 2: Account Setup

- ✓ Introduction
- ✓ Overview of General Ledger Setup
- ✓ Configure Account Structures
- ✓ Create Financial Dimensions
- ✓ Set Up a Chart of Accounts

#### Module 3: Budgeting

- ✓ Introduction
- ✓ Budgeting Overview
- ✓ Configure Budget Control
- ✓ Create an Original Budget
- ✓ Work with Budgets
- ✓ Use Budget Control
- ✓ Process a Provisional Budget
- ✓ Process an Apportionment Budget
- ✓ Budget Reporting

## Module 4: General Ledger

- ✓ Introduction
- ✓ Distribute Line Amounts across Ledger Accounts
- ✓ Advanced Ledger Entries
- ✓ Commitment Accounting
- ✓ Perform Encumbrance Year-End Processes
- ✓ Perform General Ledger Year-End Processes

#### Module 5: Procurement and Accounts Payable

- ✓ Introduction
- ✓ Manage Purchase Agreements
- ✓ Manage Unplanned Purchases
- ✓ Purchase Order Year-End Processing
- ✓ Invoice a Purchase Agreement without a Release Order
- ✓ Track and Report 1099 Information
- ✓ Assign a New DUNS+4 Number
- ✓ Disburse Invoice Payments to Multiple Vendor Bank Accounts

## Module 6: Account Setup

- ✓ Introduction
- ✓ Set Up Billing Codes
- ✓ Set Up Billing Classifications

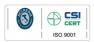

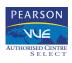

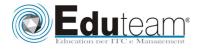

## 80338

Microsoft Dynamics AX 2012 Pubblic Sector Financials

- ✓ Process Free Text Invoices by Billing Classification
- ✓ Process Recurring Invoices by Billing Classification
- ✓ Process Payments by Billing Classification
- ✓ Process Dunning Documents by Billing Classification
- ✓ Process Settlements in a Pooled Cash Setup
- ✓ Add Customer Attributes

#### Module 7:Project Accounting

- $\checkmark$  Introduction
- ✓ Perform Project Budget Control
- ✓ Manage Grants
- ✓ Manage Multiple Funding Sources

#### Module 8: Role Centers and Reports

- ✓ Introduction
- ✓ Role Centers
- ✓ Generate Accounts Receivable Reports
- ✓ Generate Customer Reports
- ✓ Generate Payment Approval Report
- ✓ Generate Budget Control Reports
- ✓ Perform Financial Analysis with Derived Financial Hierarchies

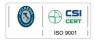

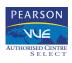

Pagina 2

Learning Solutio

licrosoft

TIFIED